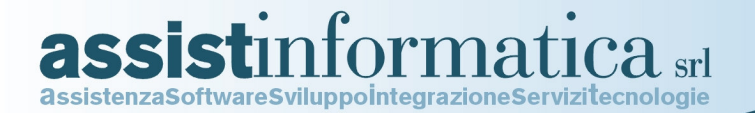

# **MITICO – GESTIONE TRACCIABILITA'**

La realizzazione di una corretta e completa gestione della RINTRACCIABILITA' che consenta l'esatta determinazione della provenienza delle materie prime, dello stato dei semilavorati e della destinazione dei prodotti finiti, così come richiesto dalle normative vigenti (**reg. 178/2002**) è attualmente una delle necessità più importanti per le aziende che trattano prodotti atti alla produzione di alimenti o mangimi.

#### La rintracciabilità del prodotto all'interno della singola azienda è un presupposto essenziale per l'efficiente gestione della produzione e per la gestione di eventuali problemi di sicurezza.

Questa necessità è stata risolta e sviluppata all'interno dell'applicativo MITICO in modo tale da poter appunto rintracciare ogni **partita/lotto** di prodotto in ogni fase della filiera:

- INGRESSO/ACQUISTO
- MOVIMENTAZIONE INTERNA
- LAVORAZIONE
- USCITA/VENDITA

## *Articolo 18 legge CE 178/2002*

### **Rintracciabilità**

- 1. È disposta in tutte le fasi della produzione, della trasformazione e della distribuzione la rintracciabilità degli alimenti, dei mangimi, degli animali destinati alla produzione alimentare e di qualsiasi altra sostanza destinata o atta a entrare a far parte di un alimento o di un mangime.
- 2. Gli operatori del settore alimentare e dei mangimi devono essere in grado di individuare chi abbia fornito loro un alimento, un mangime, un animale destinato alla produzione alimentare o qualsiasi sostanza destinata o atta a entrare a far parte di un alimento o di un mangime.
- A tal fine detti operatori devono disporre di sistemi e di procedure che consentano di mettere a disposizione delle autorità competenti, che le richiedano, le informazioni al riguardo.
- 3. Gli operatori del settore alimentare e dei mangimi devono disporre di sistemi e procedure per individuare le imprese alle quali hanno fornito i propri prodotti. Le informazioni al riguardo sono messe a disposizione delle autorità competenti che le richiedano.
- 4. Gli alimenti o i mangimi che sono immessi sul mercato della Comunità o che probabilmente lo saranno devono essere adeguatamente etichettati o identificati per agevolarne la rintracciabilità, mediante documentazione o informazioni pertinenti secondo i requisiti previsti in materia da disposizioni più specifiche.
- 5. Le disposizioni per l'applicazione in settori specifici del presente articolo possono essere adottate secondo la procedura di cui all'articolo 58, paragrafo 2.

Via delle Ouerce, 15/17 06083 BASTIA UMBRA (PG) tel. 075.8001062 fax 075.8006640 www.assistinformatica.com info@assistinformatica.com

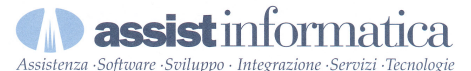

## **1) DETERMINAZIONE DEGLI ARTICOLI DA RINTRACCIARE**

La "tracciatura" del prodotto viene resa operante nel momento in cui, nell'anagrafica articolo, viene attivata l'apposita "funzione" di **GESTIONE PARTITE** (vedi fig. 1 e 2). Fatto ciò sarà possibile determinare per tale prodotto la sua posizione all'interno della filiera.

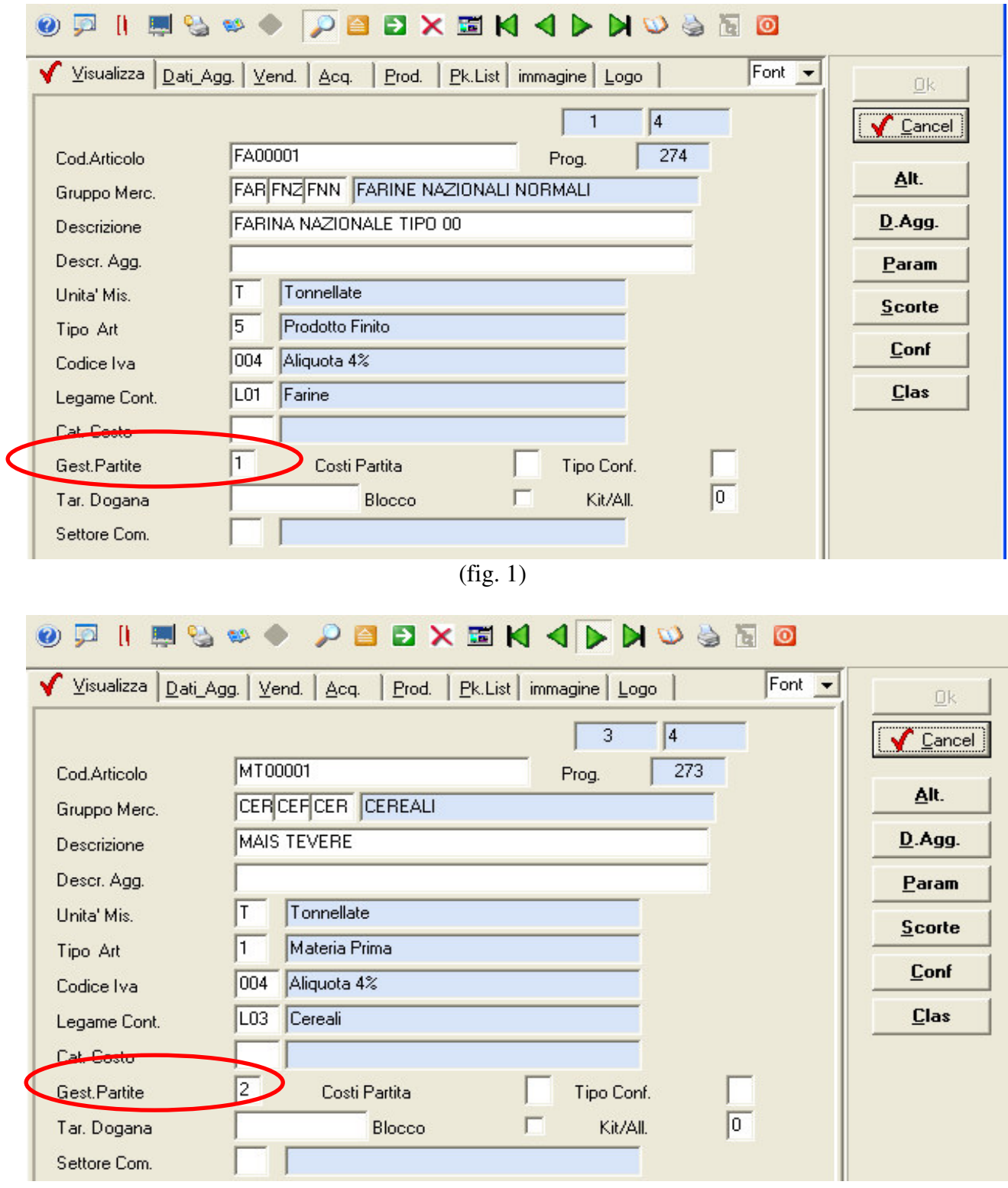

(fig. 2)

La versatilità di Mitico anche qui consente diverse scelte operative, che permettono alle aziende di utilizzare le funzioni di tracciabilità nei modi che riterranno più opportuni, in particolare la gestione delle partite potrà essere:

- **Manuale**, con assegnazione delle partite/lotti da parte dell'operatore
- **Automatica**, con assegnazione delle partite/lotti da sistema
- **Automatica solo per Carico**, con assegnazione da sistema ma limitatamente agli ingressi di merce

## **2) ATTRIBUZIONE DEI N. PARTITE/LOTTI – FASE DI ACQUISTO/INGRESSO DEI PRODOTTI**

Avendo quindi attivato le funzioni suddette, nel momento in cui viene ad essere rilevato l'ingresso del prodotto in questione si ha l'attribuzione dei **n. di lotto/partita.**

Il modo in cui il prodotto entra in azienda dipenderà ovviamente dal tipo di attività che essa esercita. Tipicamente per molini, mangimifici, cantine/aziende vitivinicole potremo quindi parlare di un ingresso per **acquisto da fornitori** (figg. 3-4-5).

Nel caso sotto riportato vediamo l'acquisto di frumento duro da parte un'azienda molitoria.

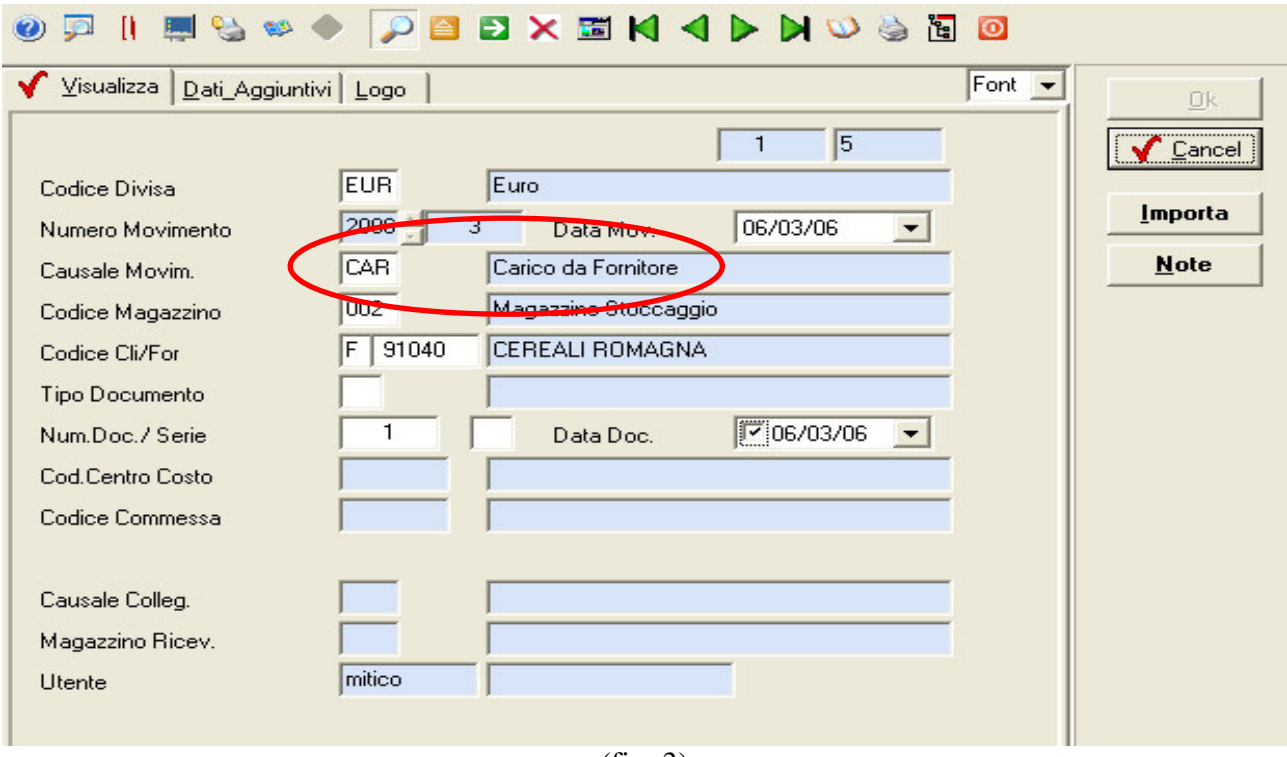

(fig. 3)

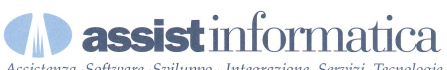

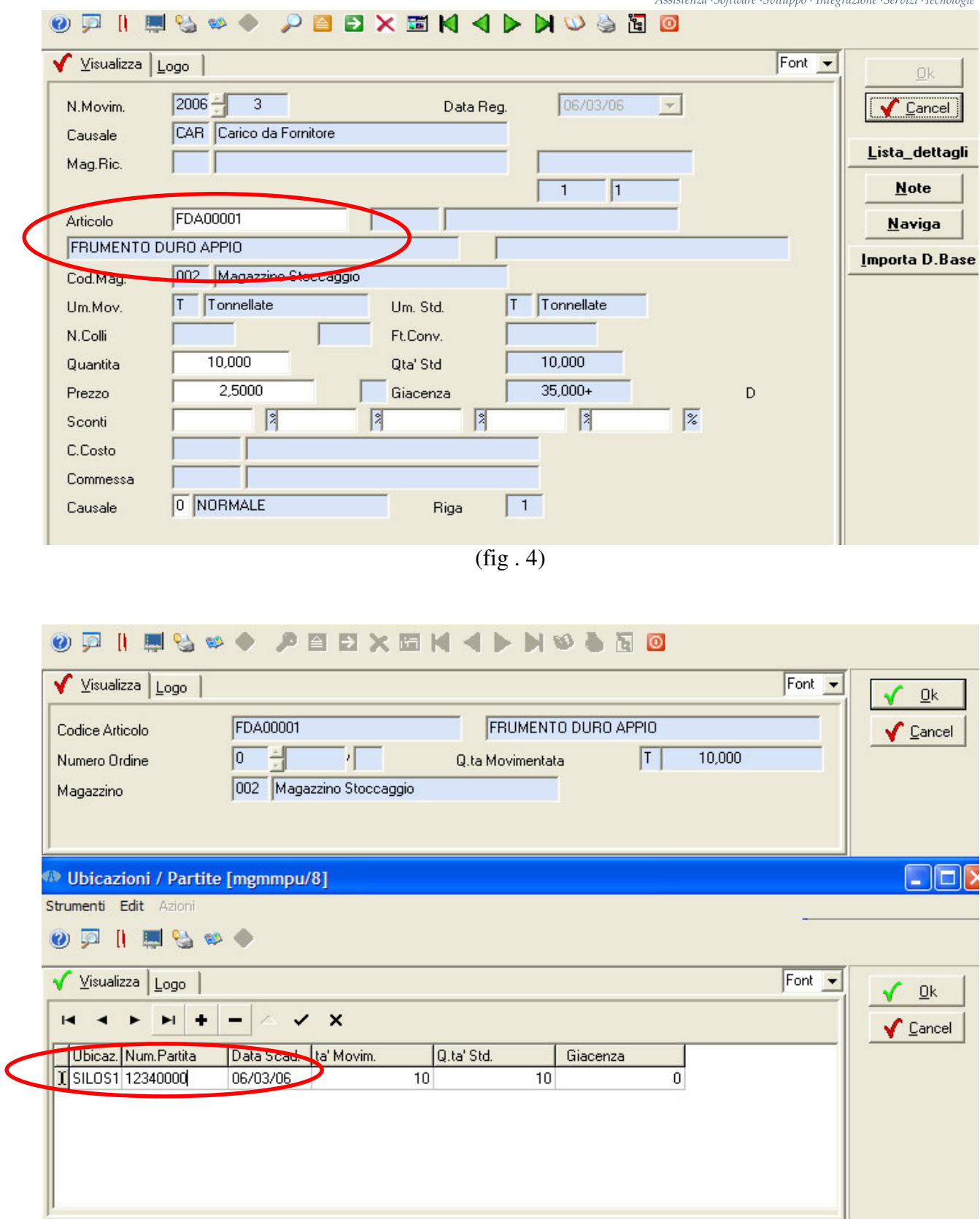

(fig. 5)

Nella fig. 5 vediamo il caso di **partita manuale** attribuita dall'operatore secondo le logiche e i criteri definiti dall'azienda se si vogliono seguire particolari codificazioni.

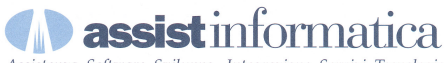

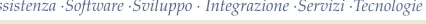

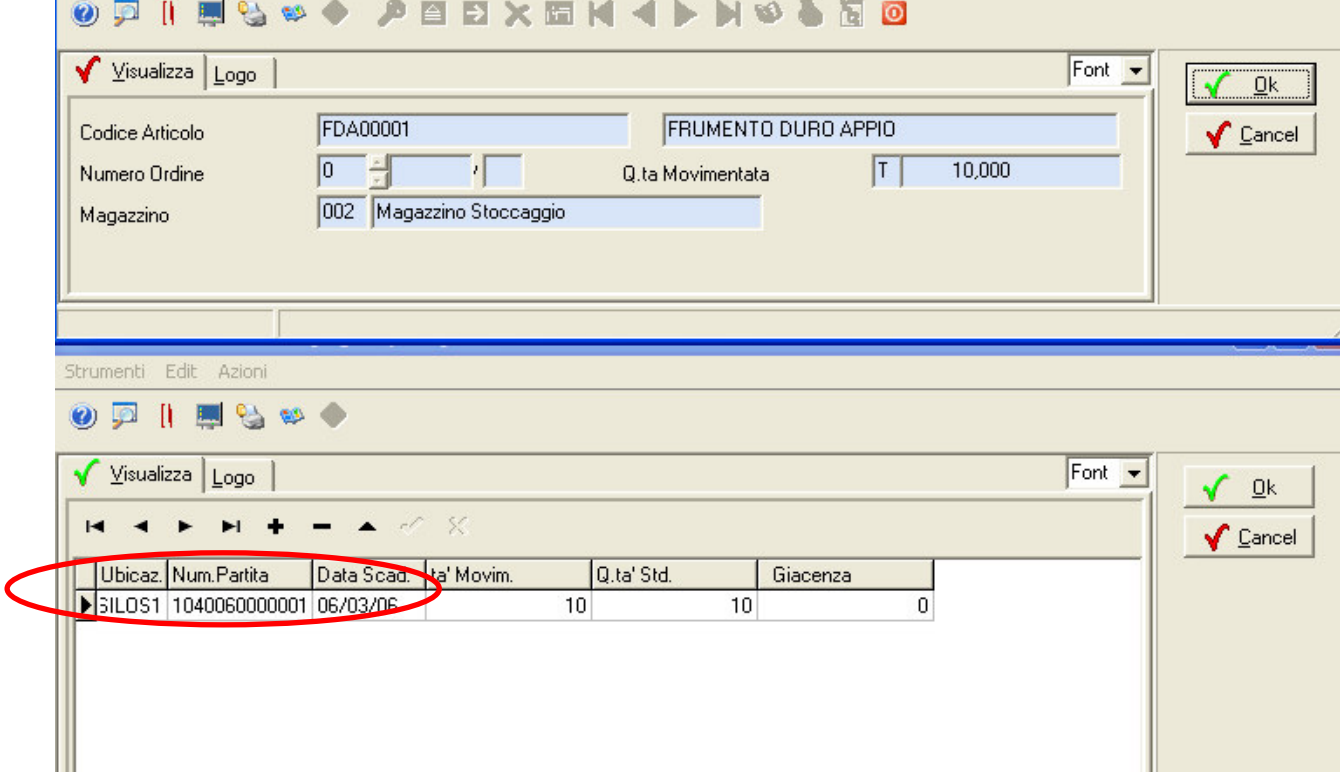

(fig. 6)

Nella fig. 6 vediamo il caso di **partita automatica** attribuita dal sistema secondo l'apposito contatore preimpostato.

Altra modalità di ingresso del prodotto che vediamo sotto riportata (fig. 7 – 8) può essere quella del cosiddetto **conferimento**, tipico di quelle aziende che effettuano la gestione della raccolta dei prodotti dei piccoli produttori agricoli come ad esempio i consorzio agrari, cooperative agricole, cantine sociali, aziende casearie ecc…<br> **ODPD** EXEMPLY NO ADD

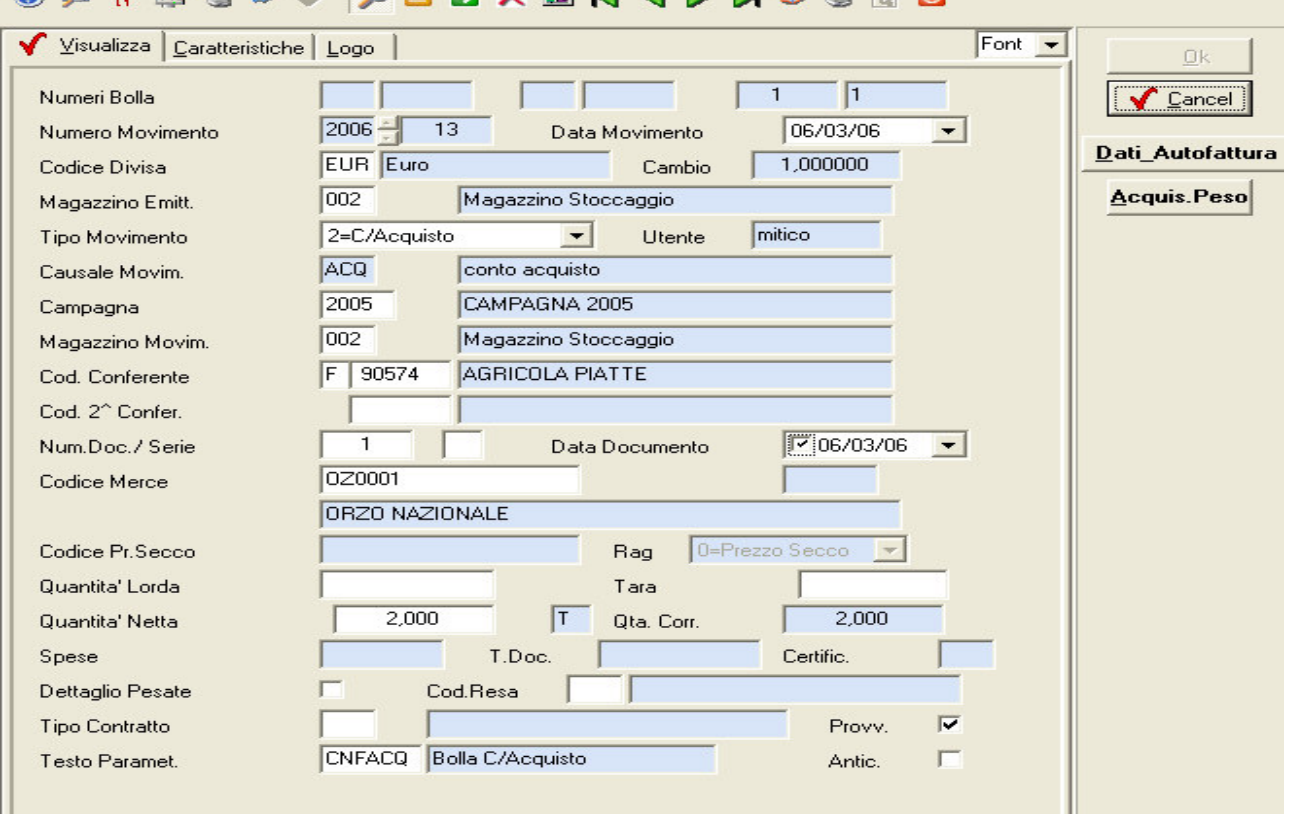

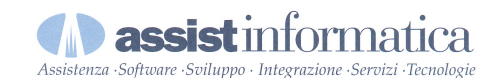

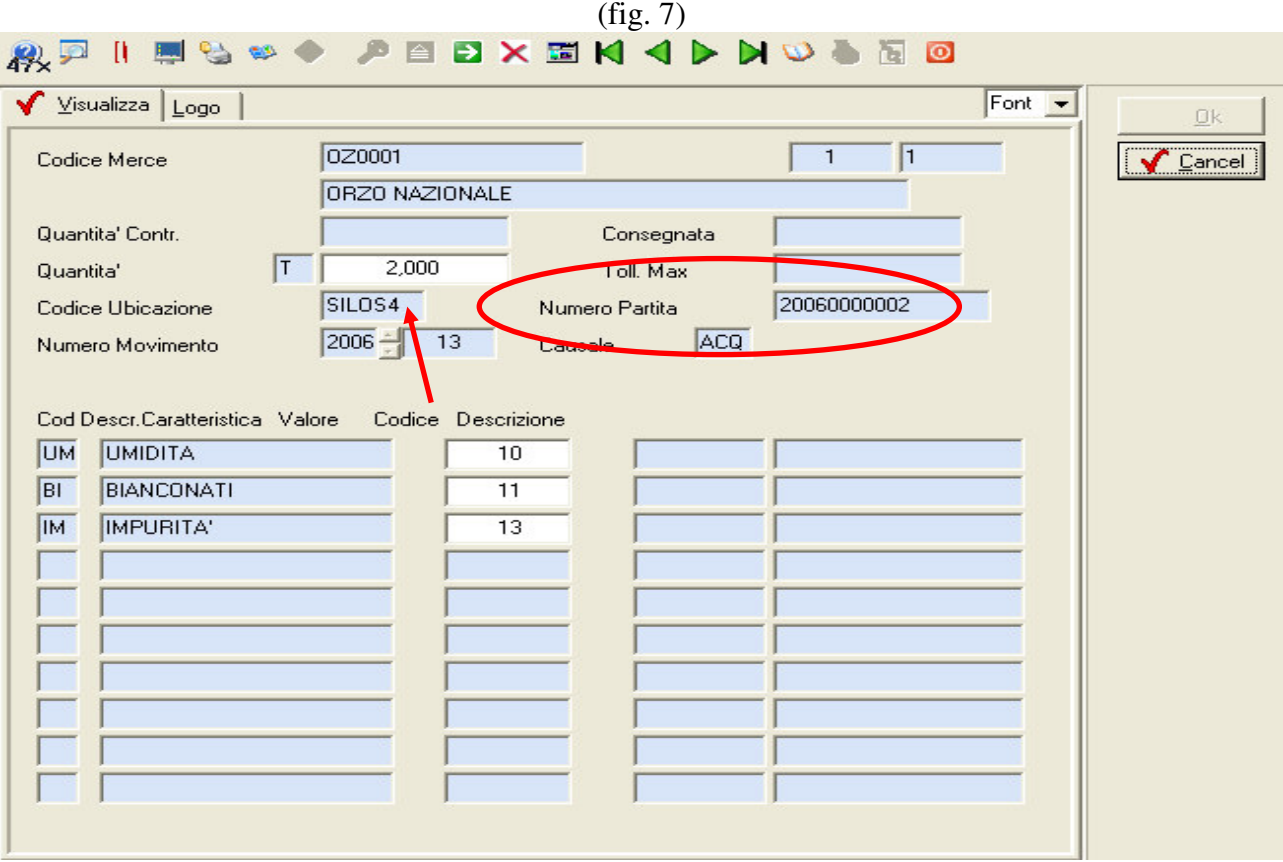

(fig. 8)

Anche in questo caso Mitico consente un completo monitoraggio del prodotto in ingresso attribuendo ovviamente il **numero partita** oltre alla rilevazione delle caratteristiche tipiche e rilevati del prodotto che si sta acquisendo.

Come evidenziato nelle figure 5-6-8 la procedura consente indicare in quale SILOS, VASCA, PIANO o altro strumento di raccolta, viene ad essere stoccato il prodotto, attraverso la gestione delle **UBICAZIONI**.

L'attivazione di tale procedura è indispensabile per realizzare una più "spinta" ed efficace gestione della tracciabilità in quanto consente di stabilire in ogni momento ed in modo esatto dove si trova un determinato lotto.

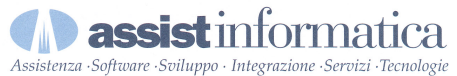

## **3) MOVIMENTAZIONE INTERNA DEI PRODOTTI TRACCIATI**

La casistica delle operazioni da tracciare comprende ovviamente anche le movimentazioni interne dei prodotti, ad esempio trasferimenti tra magazzini della stessa azienda.

Nel caso sotto riportato analizziamo un trasferimento di frumento precedentemente acquistato tra un Magazzino di stoccaggio (dove è avvenuto il primo ingresso del prodotto) ed il Magazzino Centrale.

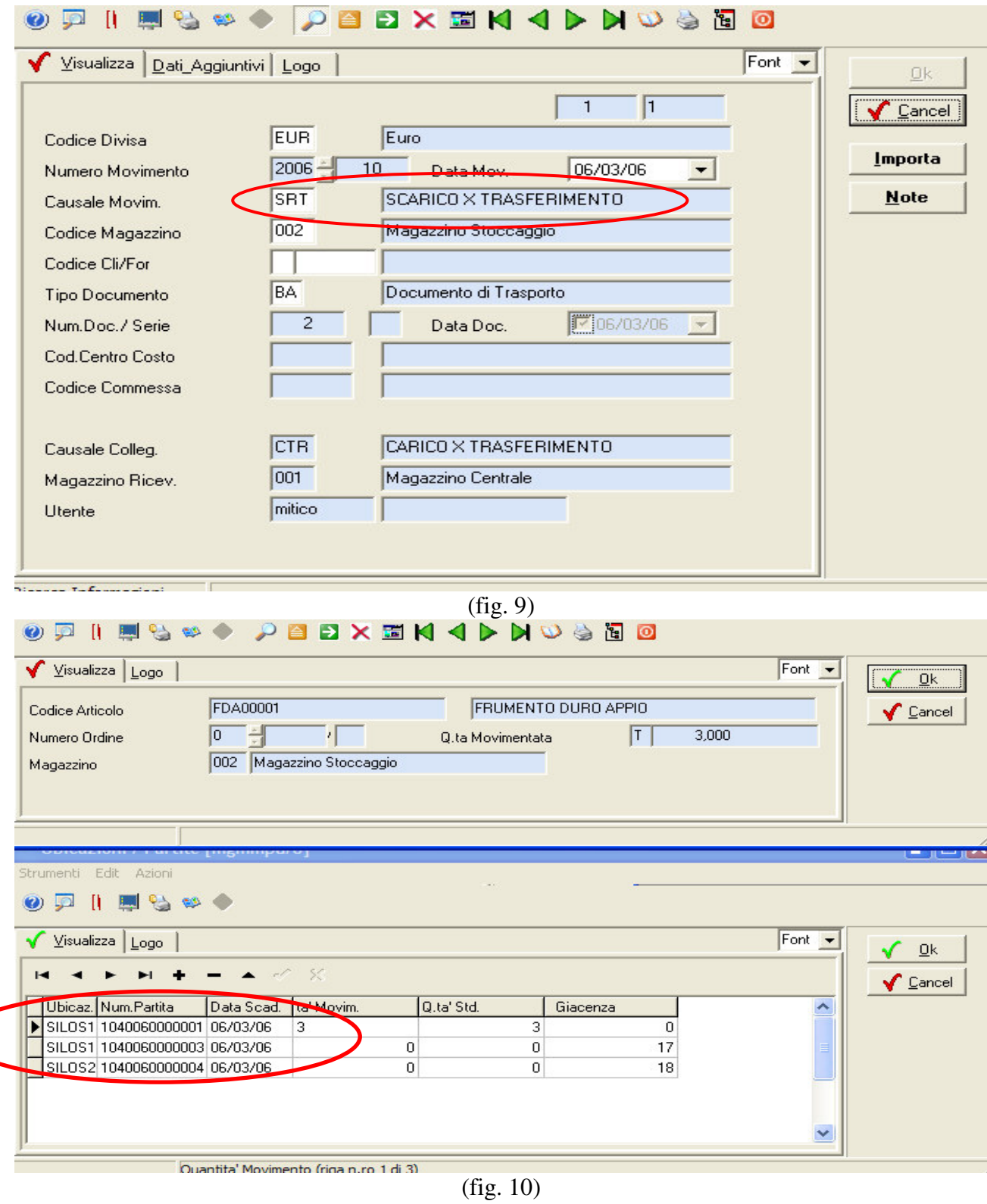

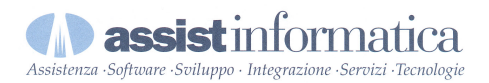

E' importante notare come il sistema presenti, nel momento in cui si preleva la merce dal 1° magazzino, le partite attribuite al momento dell'acquisto consentendo all'operatore di scegliere quale lotto di prodotto prelevare e da quale silos.

In questo modo si può sempre sapere cosa si sta spostando, perché e dove lo si movimenta: è qui che entrano effettivamente in "gioco" le funzioni di tracciabilità del Gestionale Mitico.

### **4) UTILIZZO DELLA TRACCIABILITA' NELLE FUNZIONI DI PRODUZIONE**

E' nelle funzioni di produzione che risulta ancora più importante poter disporre di un valido strumento per il controllo della rintracciabilità dei prodotti. E' infatti quando si utilizza della merce per realizzare prodotti alimentari per l'uomo o gli animali che deve essere garantita la provenienza dei prodotti impiegati.

Nel caso sotto riportato, sempre riferito ad una azienda molitoria, esaminiamo come il frumento che prima abbiamo acquistato ed ora sottoposto al processo di lavorazione determina la "**scomposizione**" del prodotto originario in 1 prodotto finito (farina 00) alla quale sarà attribuito ovviamente un numero partita (2006030000003 - fig. 13) e in 2 semilavorati (farinaccio e crusca – fig. 14 e 15) per i quali si potrà scegliere se tracciare o meno, a seconda se verranno impiegati in altre produzioni o se saranno considerati scarti di lavorazione.

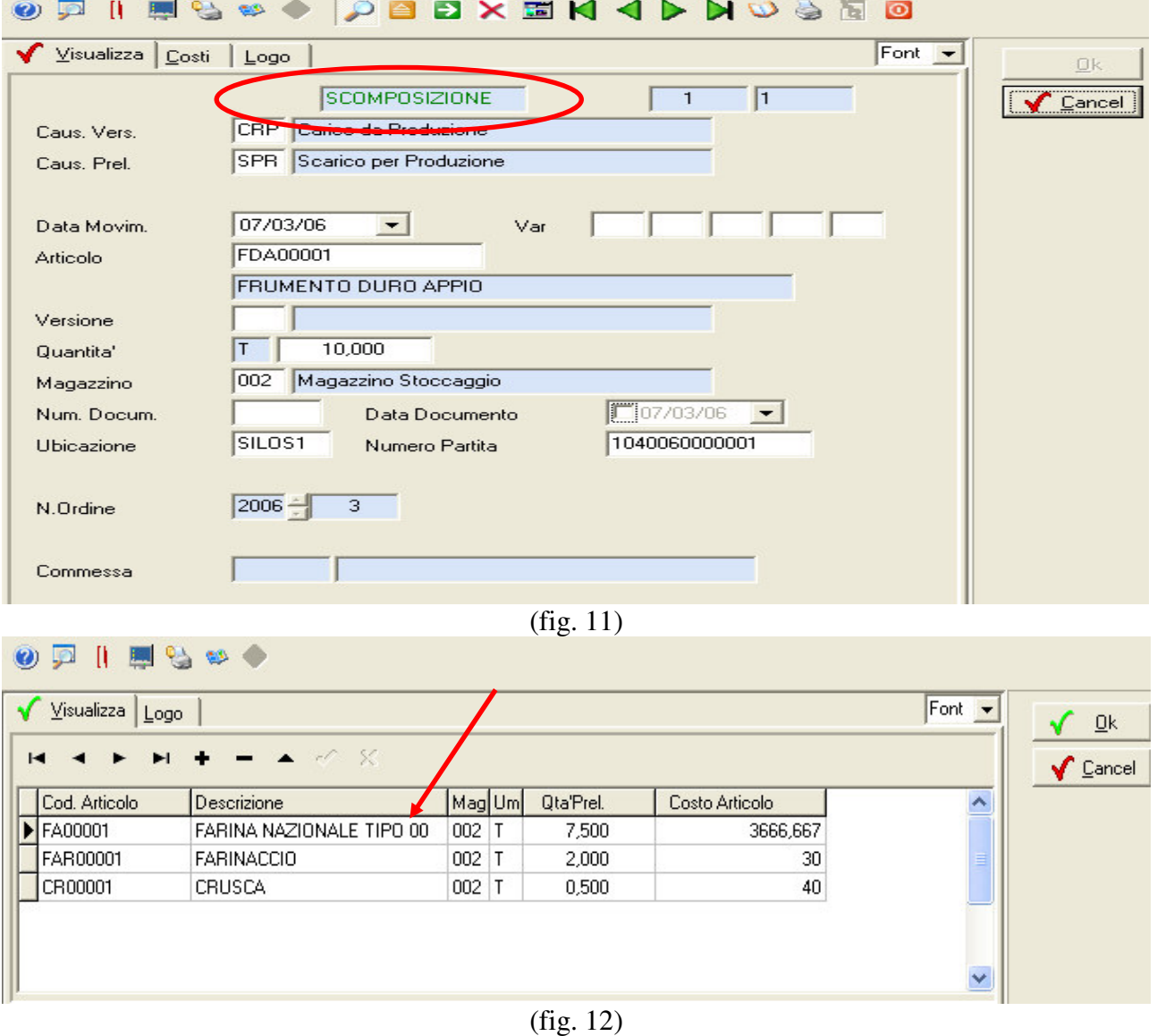

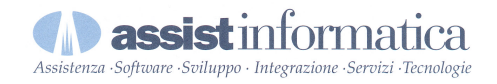

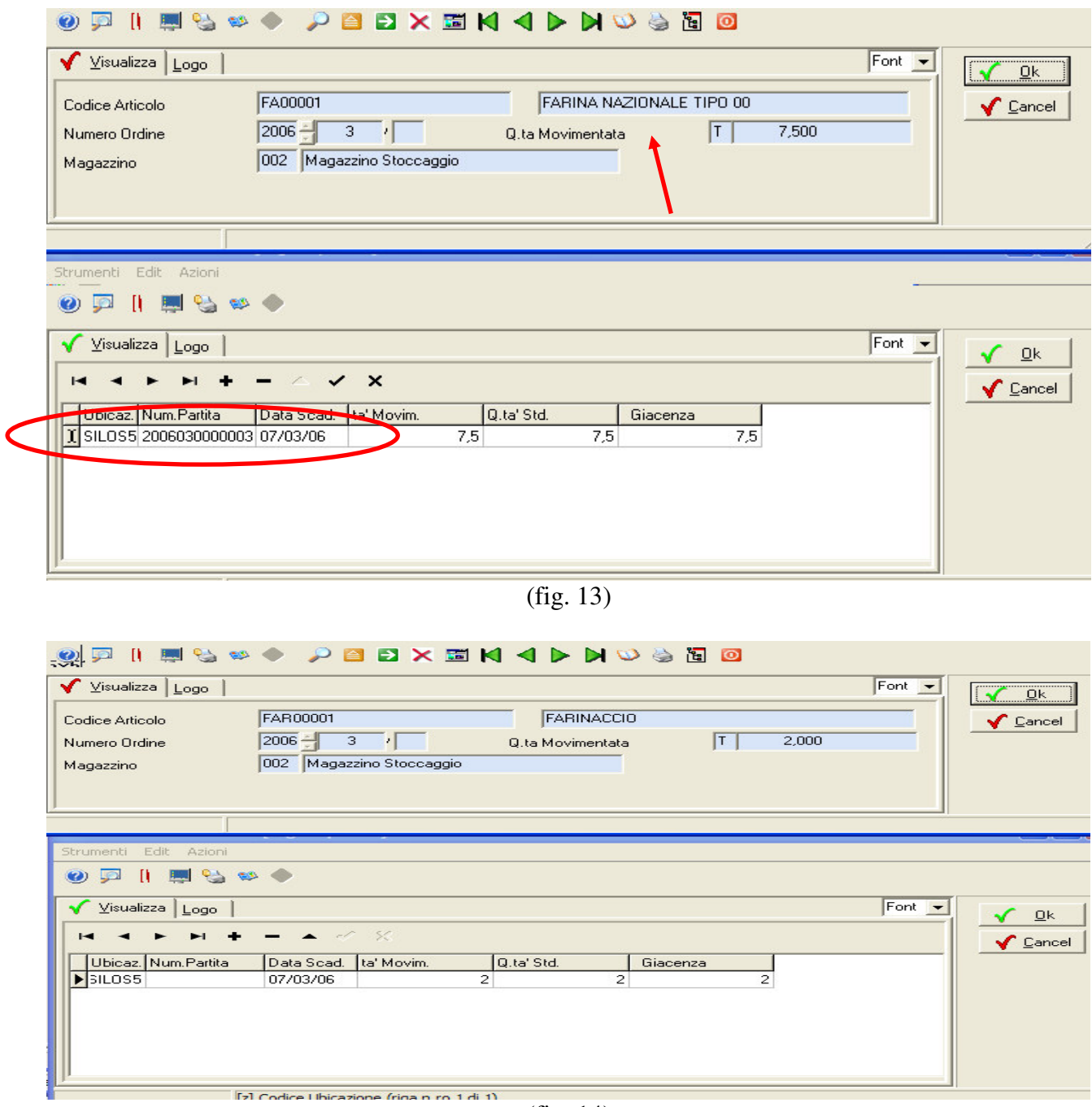

(fig. 14)

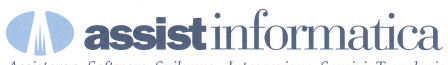

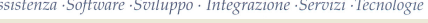

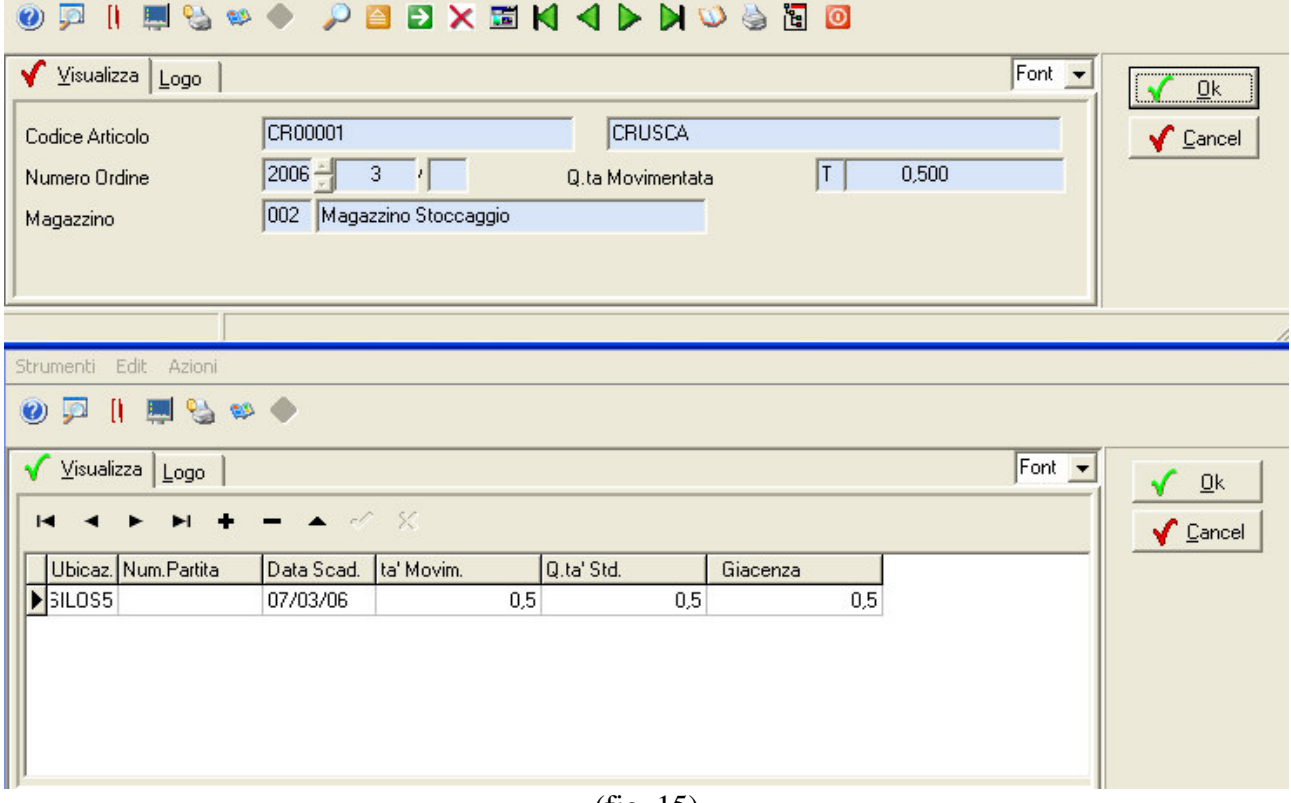

#### (fig. 15)

Di estrema importanza è ciò che vediamo esposto qui sotto (fig. 16) dove la videata mostra lo **scarico del frumento per la produzione**. Attraverso la **selezione delle partite** di frumento quindi, sapremo si potrà sempre sapere quali lotti originariamente acquistati sono stati impiegati per la produzione della farina destinata poi alla commercializzazione.

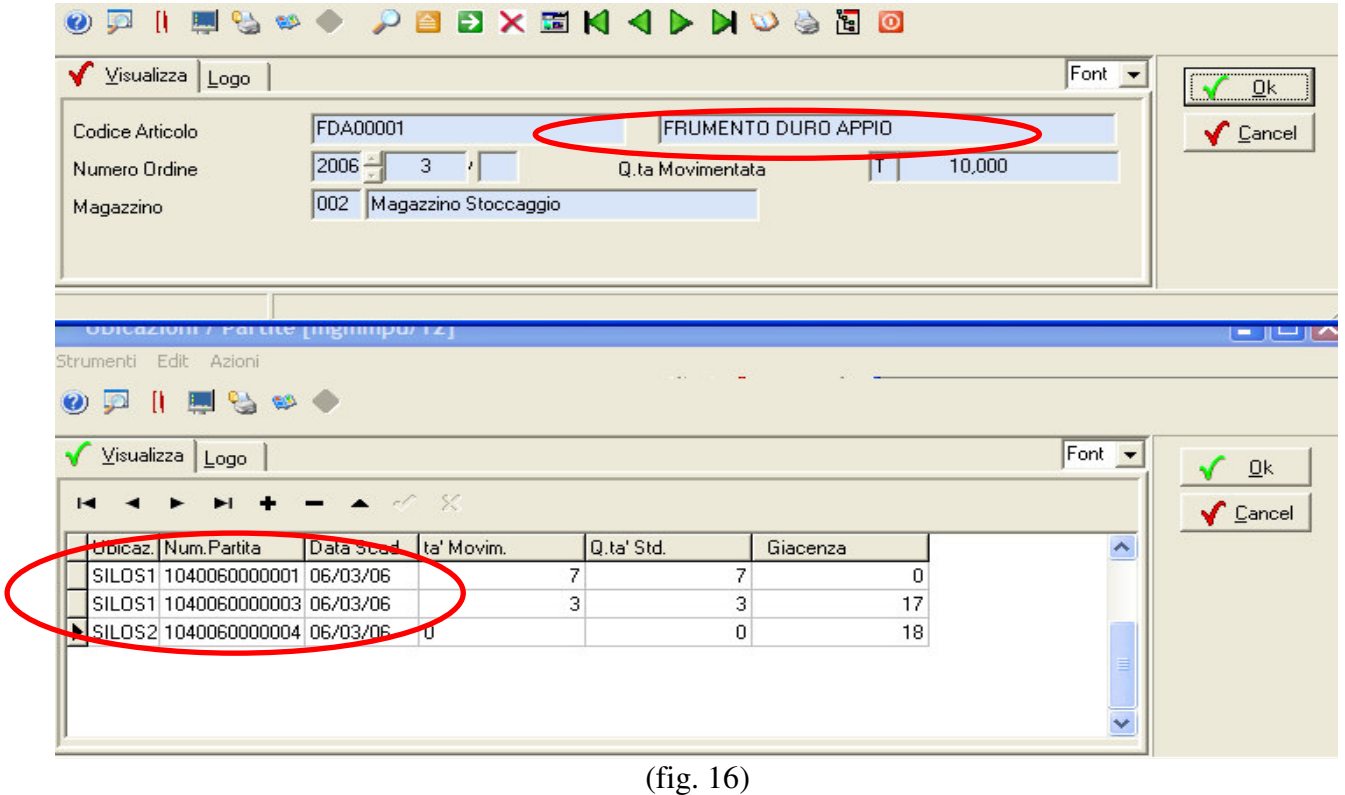

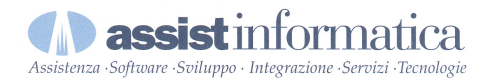

**La procedura lega tra loro, come gli anelli di una catena, le varie fasi della "vita" del prodotto all'interno dell'azienda. Ogni fase è indissolubilmente legata alla fase che la precede e a quelle che la seguono.**

**In tal modo, dato un determinato lotto, sarà sempre possibile risalire, fase per fase, fino alla partita di provenienza e quindi fino alla sua origine.**

**Ovviamente tale meccanismo è valido anche per produzioni di tipo diverso ad esempio mangimi o prodotti alimentari, per la cui produzione diversi prodotti (e quindi più partite) non vengono "scomposte" ma al contrario "composte" dando origine ad un unico prodotto finale, per il quale appunto sarà possibile stabilire la provenienza degli elementi che lo compongono.**

### **6) LA TRACCIABILITA' NELLA VENDITA DEL PRODOTTO FINALE**

**La validità della procedura culmina poi nella vendita, perché è appunto garantendo l'integrità di tutte le fasi precedenti che un'azienda può proporre i le sue produzioni sul mercato garantendone la provenienza al consumatore finale.**

Nelle fig. 17 e 18 è appunto evidenziata la fase di vendita della farina 00 ottenuta dalla lavorazione del frumento, in particolare vediamo che la partita commercializzata è la 2006030000003, ovvero quella ottenuta nella lavorazione precedentemente esplicata.

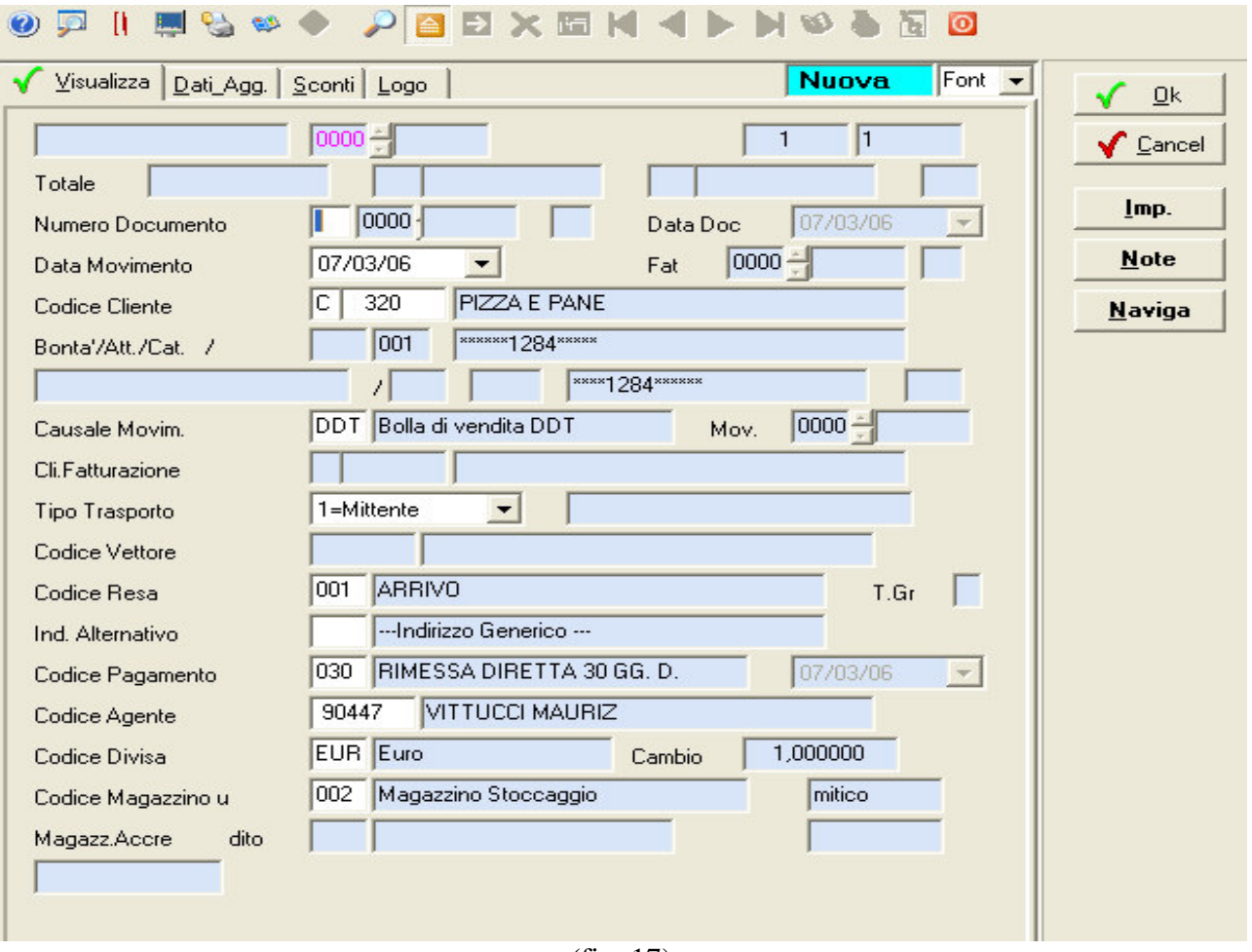

(fig. 17)

**assist** informatica Assistenza · Software · Sviluppo · Integrazione · Servizi · Tecnologie

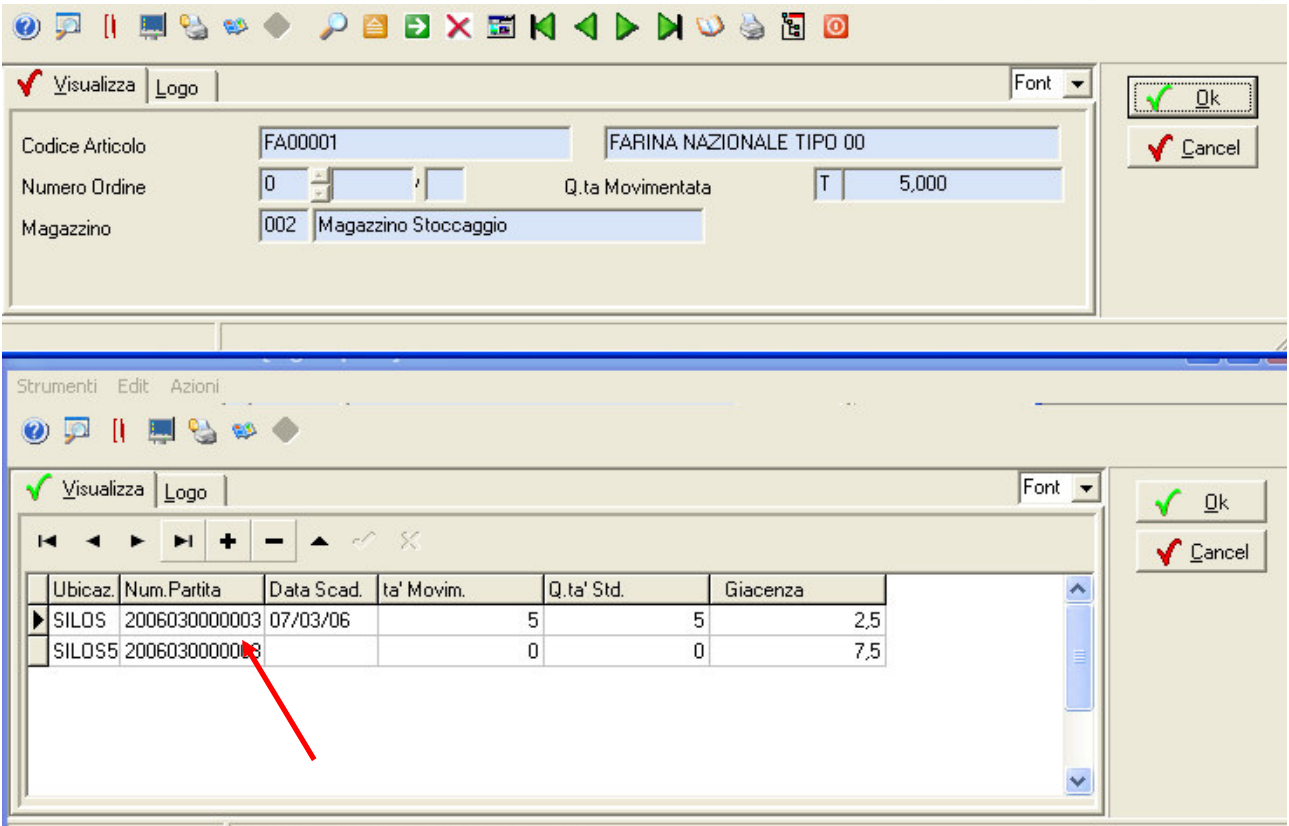

[7] Numero Partita / Lotto (riga n.ro. 1 di. 2) (fig. 18)

## **4) CONSULTAZIONE DELLE SITUAZIONI DEI PRODOTTI TRACCIATI (giacenze/movimenti)**

Per garantire la possibilità di consultare in ogni momento le situazioni della merce "tracciata" e non soltanto durante le movimentazioni, Mitico dispone di apposite funzioni di **consultazione della tracciabilità.**

Esaminando un dato articolo si può indicare per la ricerca una determinata partita oppure eseguirla su tutti lotti del prodotto, per uno specifico magazzino o per tutta l'azienda. (fig. 19 – 20)

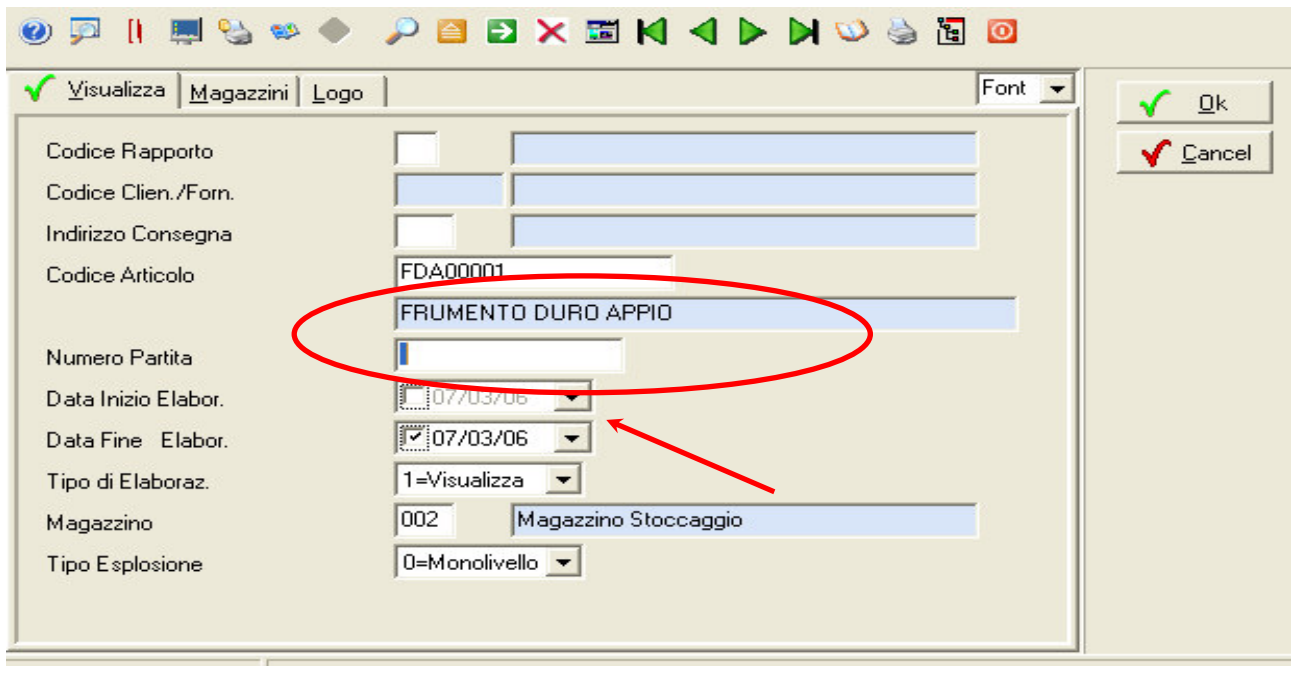

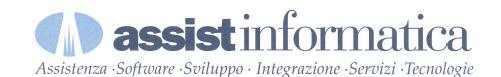

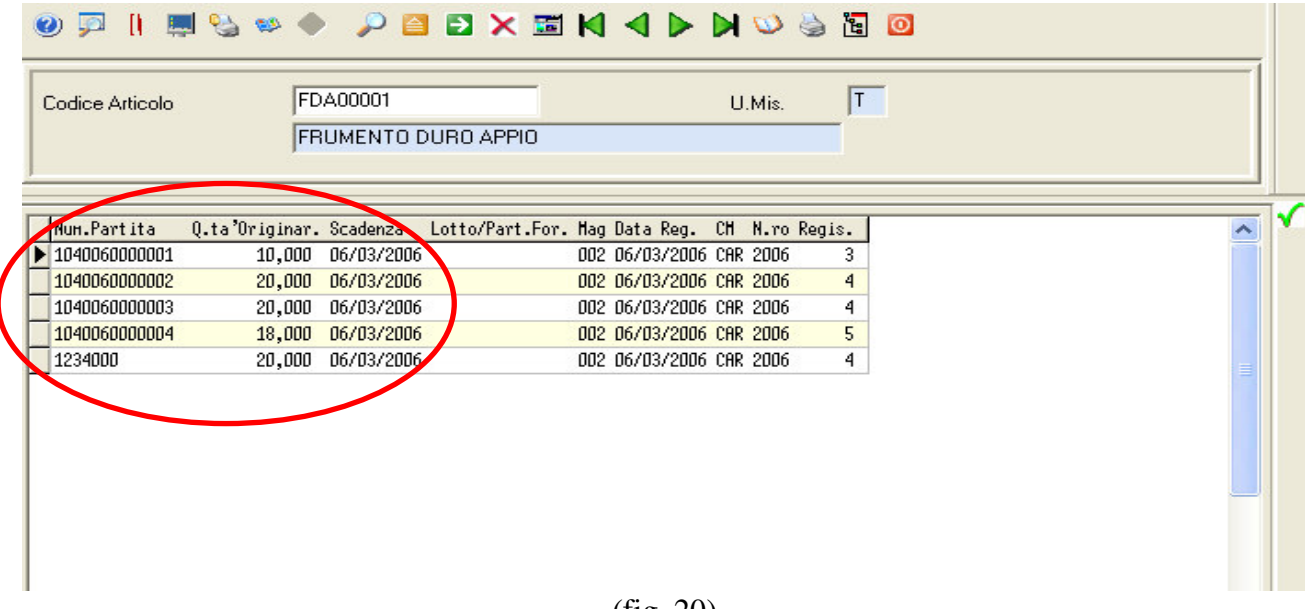

(fig. 20)

I dati esposti presentano ovvimanente gli elementi necessari per ricostruire il percorso del prodotto all'interno della filiera nelle date richieste. Attivando poi le funzioni di navigazione di Mitico arriviamo a consultare la "storia" del singolo lotto inizialmente acquistato analizzando a quali altri prodotti (e quindi lotti) ha dato vita fino alla bolla di vendita al cliente finale.

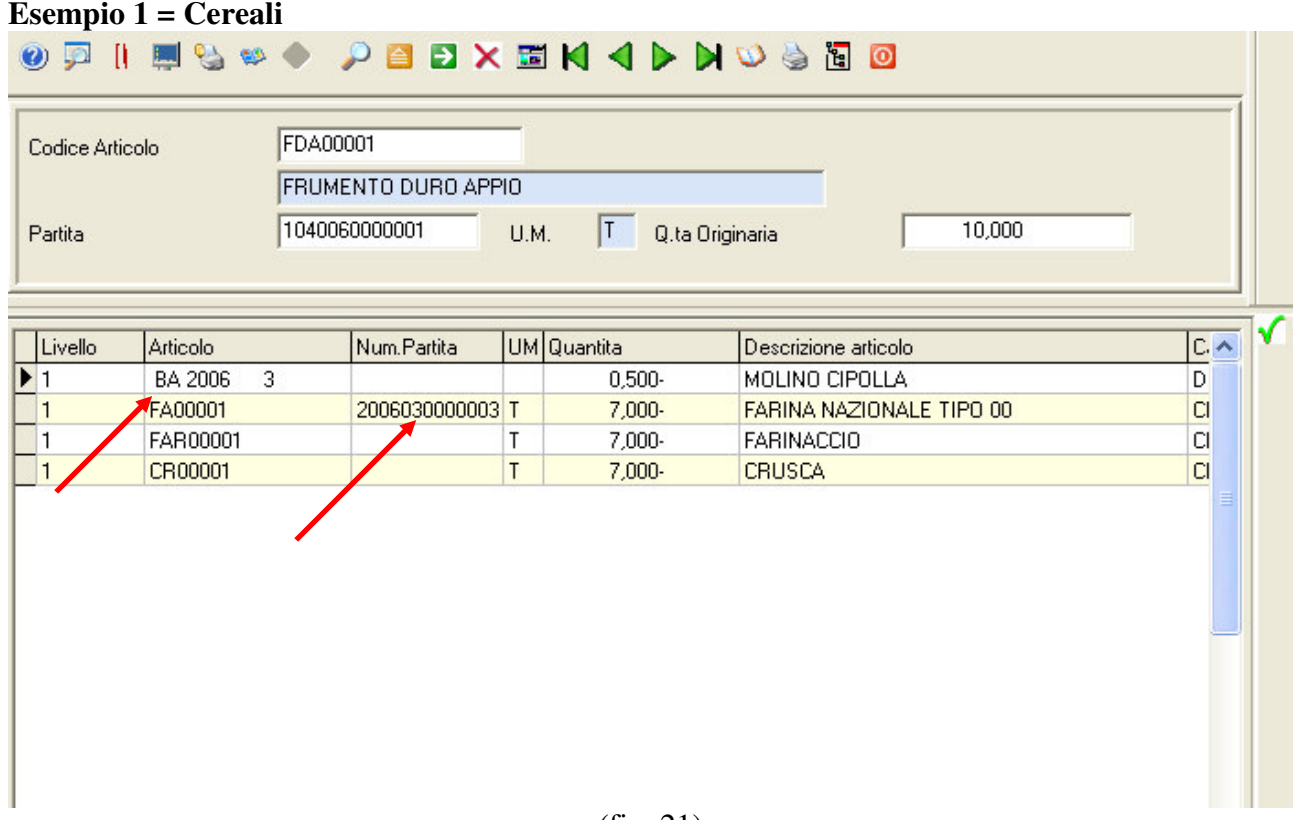

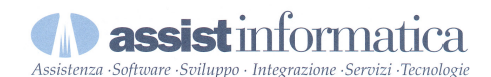

**Esempio 2 = Latte**O FI NO 4 D A B A B A 4 D D O 6 A O LATTE Codice Articolo **LATTE** LT Q.ta Originaria 1646060000004 U.M. 10.000,000 Partita Num.Partita UM Quantita  $C \wedge$ Livello Articolo Descrizione articolo  $\blacktriangleright$  1 LATTE00001 2006030000006 LT  $1,000 -$ LATTE PARZIALMENTE SCREMATO  $|C|$  $\overline{2}$ **BA 2006** LT 375,000-ROSSI MARIO  $\overline{D}$  $\overline{\phantom{0}}$ PANNA 2006030000006 KG  $1,000 -$ PANNA 1A LAVORAZIONE  $\overline{C}$  $\vert$ 1 RICOTTA 1A LAVORAZIONE  $|C|$ h. **RICOTTA** 2006030000006 KG  $1.000 -$ LATTE 1646060000008 LT  $1,000 -$ LATTE SI.  $\vert$ 1 LATTE PARZIALMENTE SCREMATO  $\overline{2}$ LATTE00001 2006030000006 LT 500,000- $CI$  $\overline{3}$ D BA 2006 8 375,000-ROSSI MARIO LT  $\overline{2}$ PANNA 1A LAVORAZIONE **PANNA** 2006030000006 KG 500,000- $CI$  $\overline{c}$ RICOTTA 2006030000006 KG 500,000-RICOTTA 1A LAVORAZIONE  $CI$  $\vert$ 1 LATTE00001 2006030000005 LT  $5.000,000$ LATTE PARZIALMENTE SCREMATO  $CI$  $\overline{2}$ BA 2006 7 LT 1.000,000-ROSSI MARIO D  $\overline{c}$ BA 2006 8 625,000-**ROSSI MARIO** D PANNA 2006030000005 KG  $5.000,000$ PANNA 1A LAVORAZIONE CI.  $\vert$ 1 RICOTTA 1A LAVORAZIONE  $CI$  $|1$ RICOTTA 2006030000005 KG  $5.000,000$  $\leq$  [m]  $\geq$